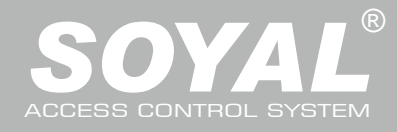

# AR-727iV3 / AR-727CM-IO(8140)

## 產品內容

#### 1 主產品 **AR-727iV3**

- 
- AR-727iV3技援有多種乙太網路通訊協定(TCP Server/TCP),讓串列設備能夠立即連網。 ● AR-727iV3的體積精巧,僅45 x 28 mm的大小連信用卡的一半都不到,可以輕鬆地將AR-727iV3與串列
- 設備整合,使串列設備以10/100M的速率連網。

#### **AR-727CM-IO(8I4O)**

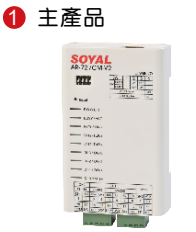

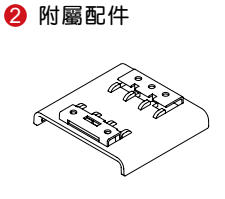

- 32位元/50MHz的ARM CPU將串列設備直接升級為網路設備
- 適用於5V與3.3V系統
- 双UART port支援且4K/4K Rx/Tx緩衝區
- 使用簡單,體積精巧,幾乎不需外加零件
- 內建10/100 Mbps乙太網路介面
- 提供Virtual COM程式可以幫您在電腦系統上建立1~255個虛擬的串列通訊埠

#### 產品規格

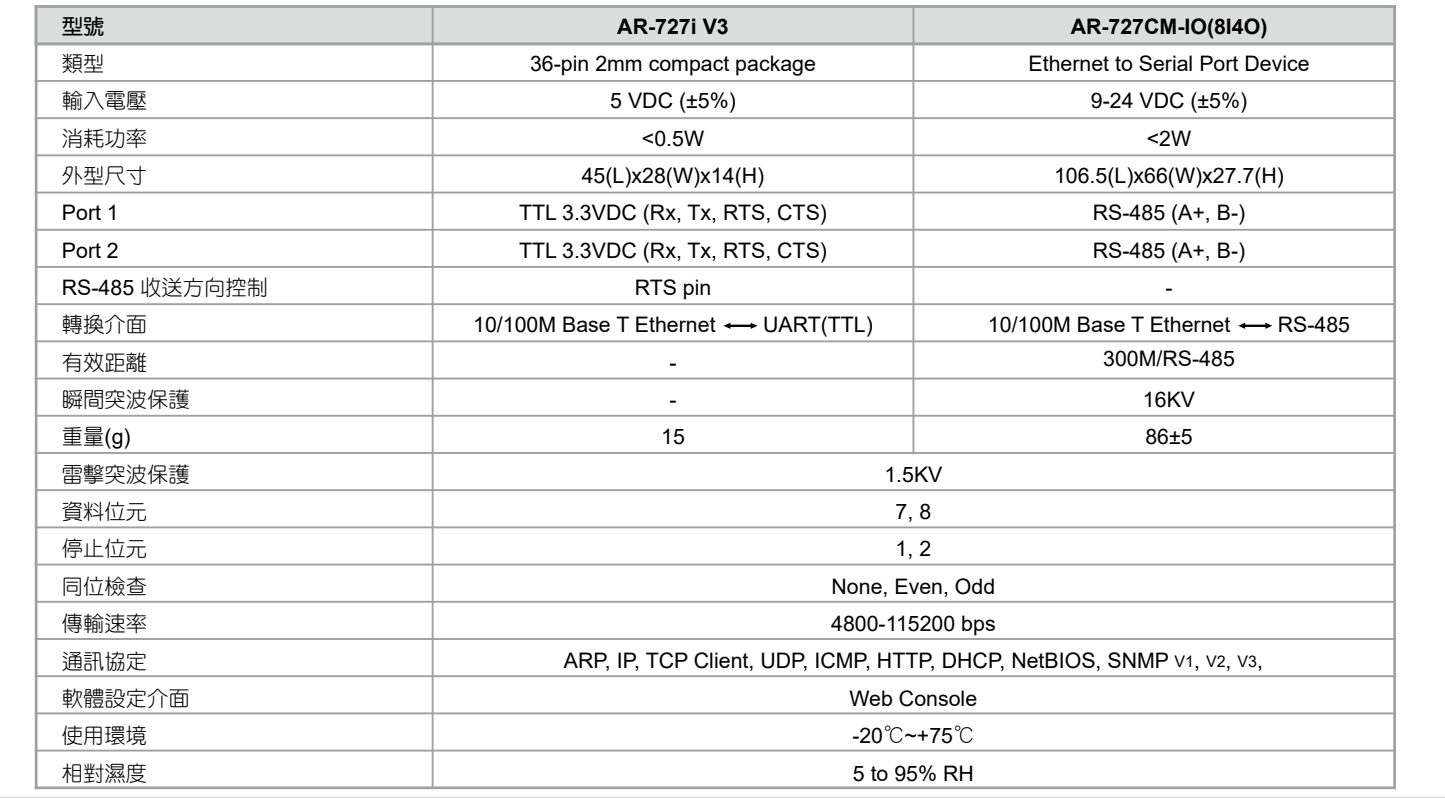

### **727i V3**模組連結配線圖

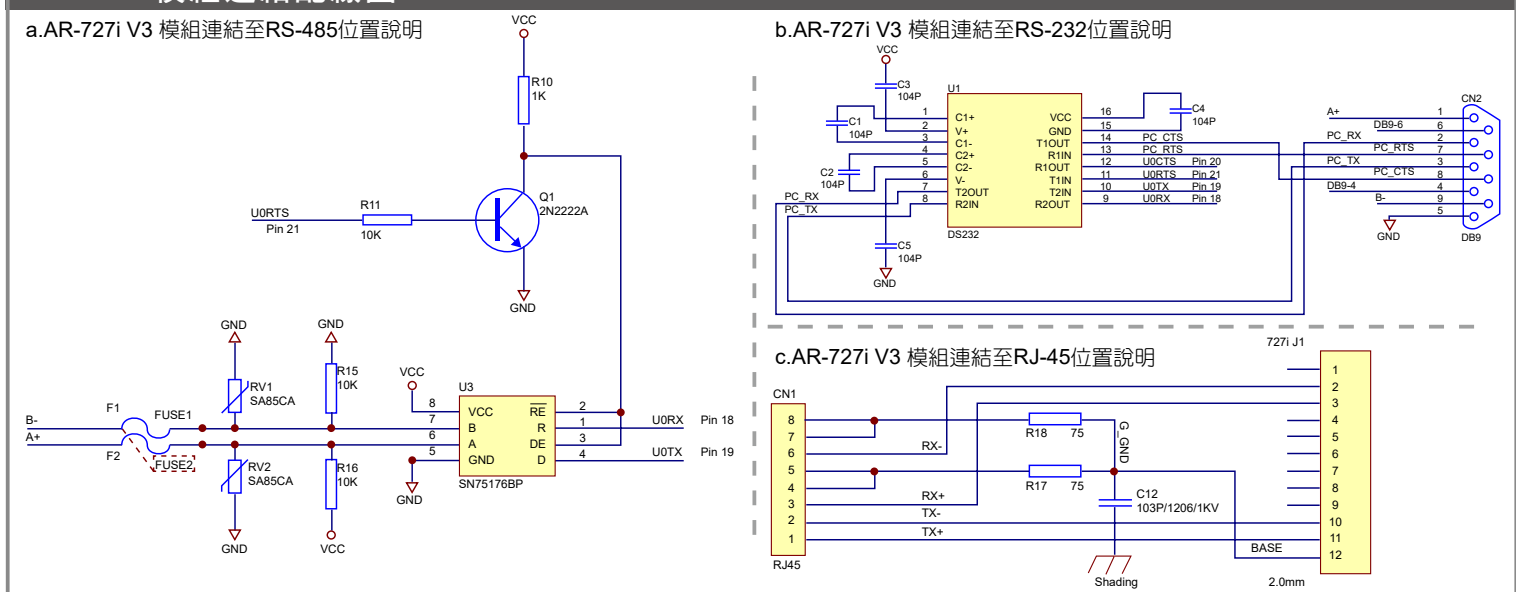

# 串列設備連網模組&伺服器

10/100 M Base-T

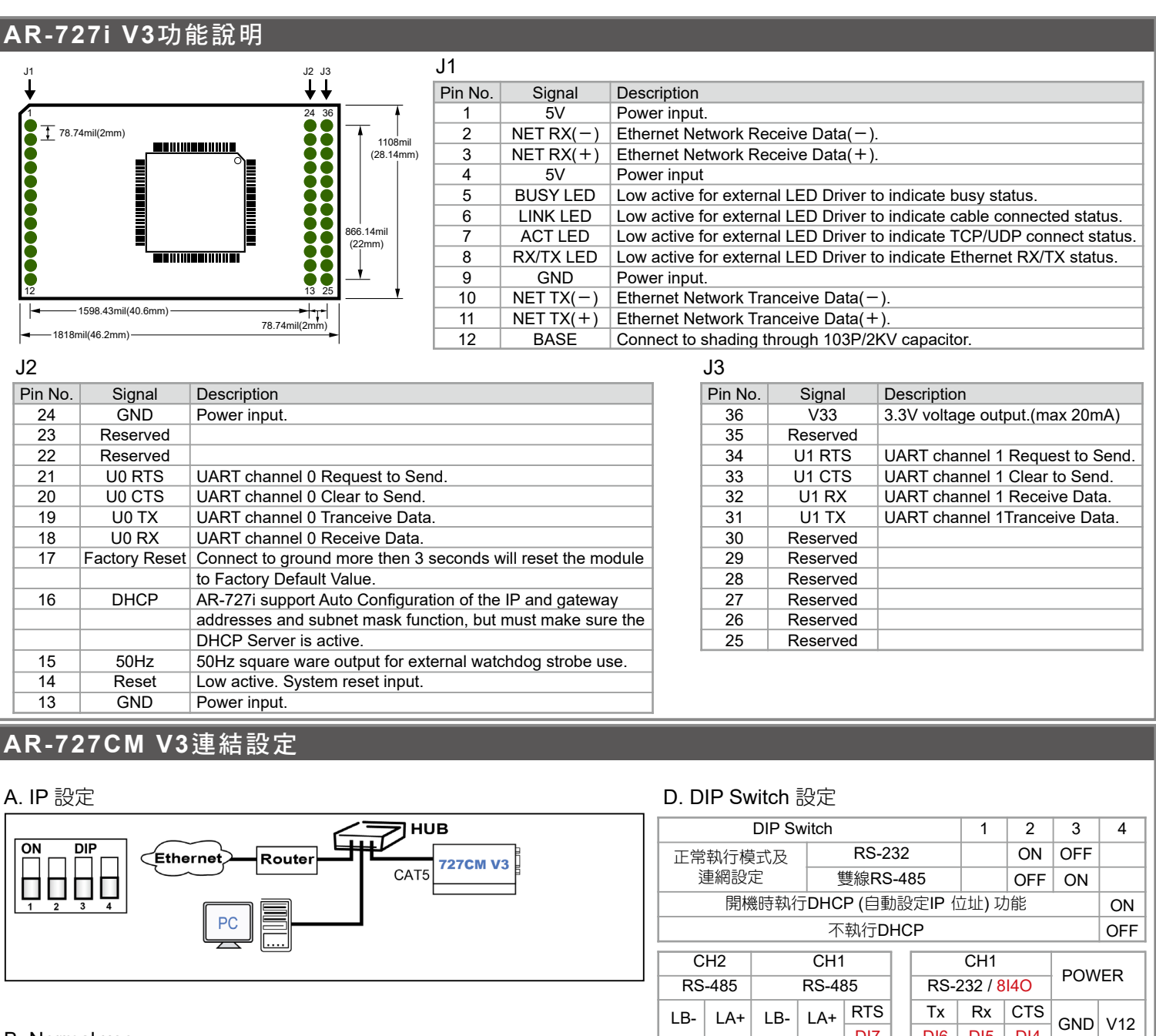

1

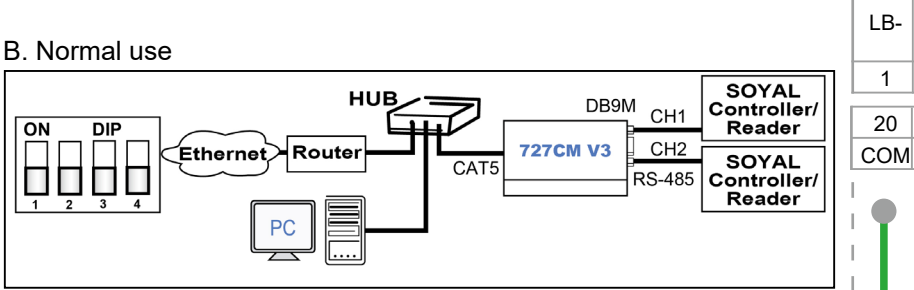

#### C. Remoe use (Server mode and client mode)

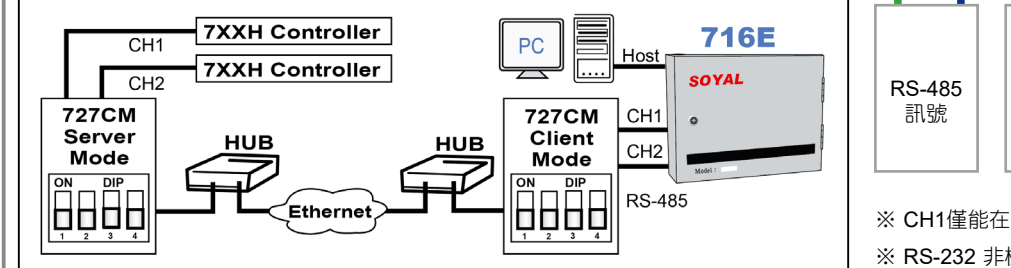

DI7 5 DI6 6 DI5 7 DI4 8 2 19 NC 3 18 NO 4 17 DO<sub>1</sub> 16 DO2 15 DO<sub>3</sub> 14 DI3 13 DI2 12 DI1 11 DI0 9 10 RS-485 | RS-485 |  $\frac{aV_{\text{DM}}}{R}$  | 電源 RS-485 訊號 RS-232 訊號 輸入點  $(DI)$ 727CM 727CM-IO

※ CH1僅能在RS-485跟RS-232選擇一種使用 ※ RS-232 非標準格式,需另外客製選購。

V190123

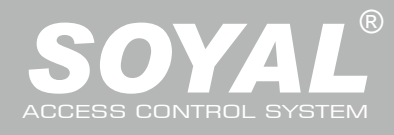

# AR-727iV3 / AR-727CM-IO(8I4O)

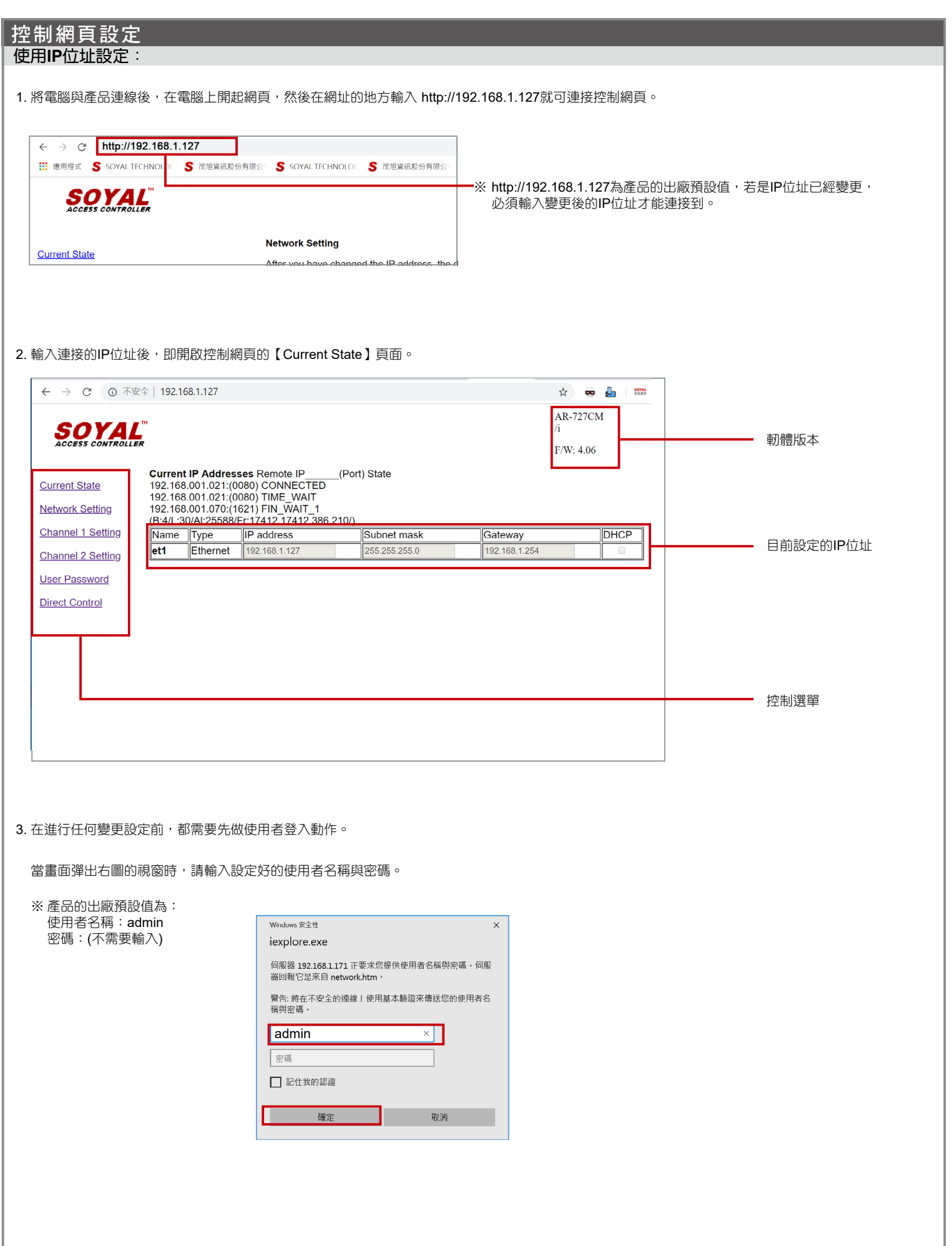

## 串列設備連網模組&伺服器 10/100 M Base-T

V190123

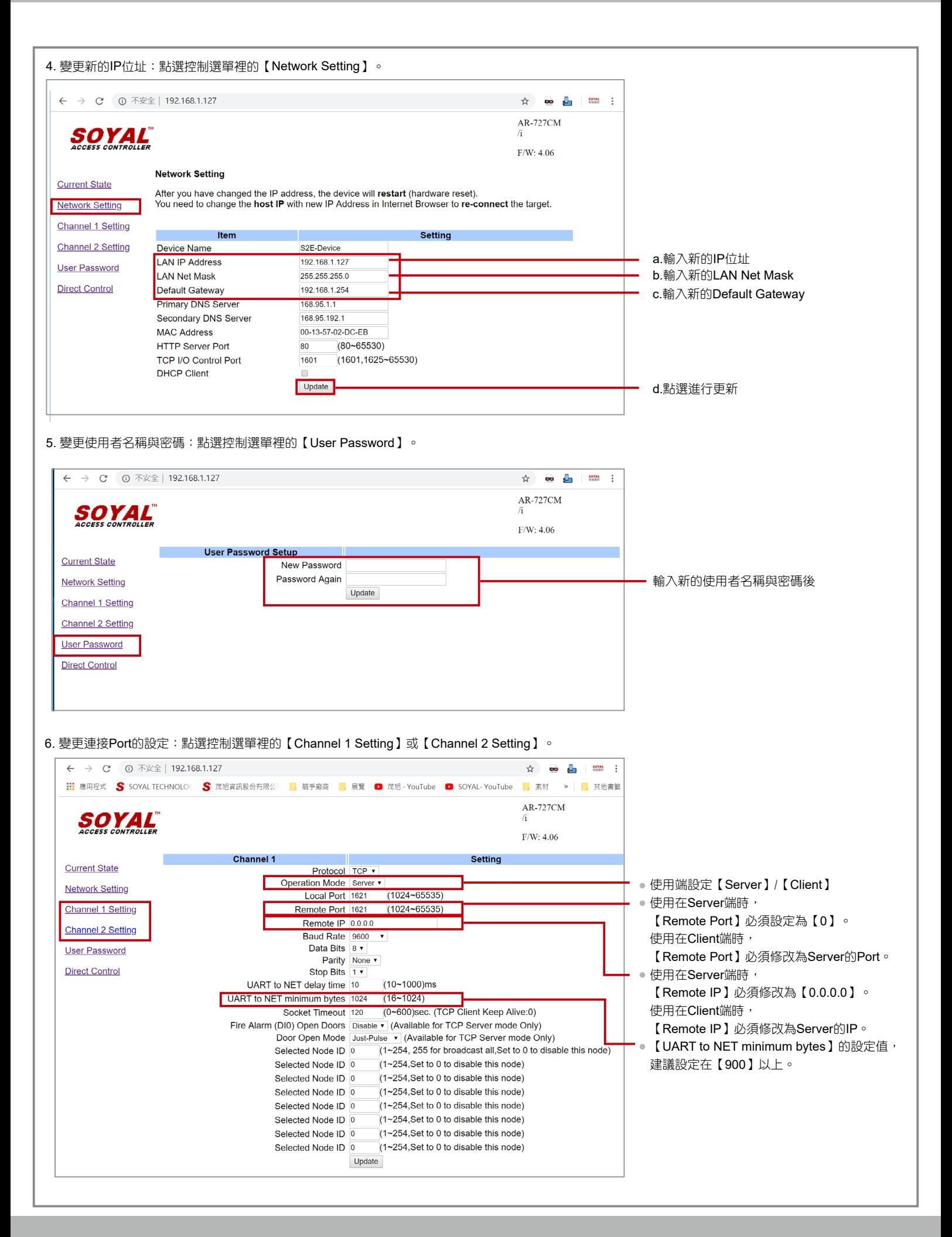

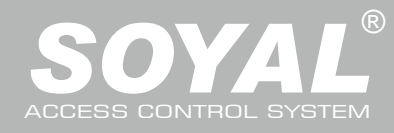

# AR-727iV3 / AR-727CM-IO(8140)

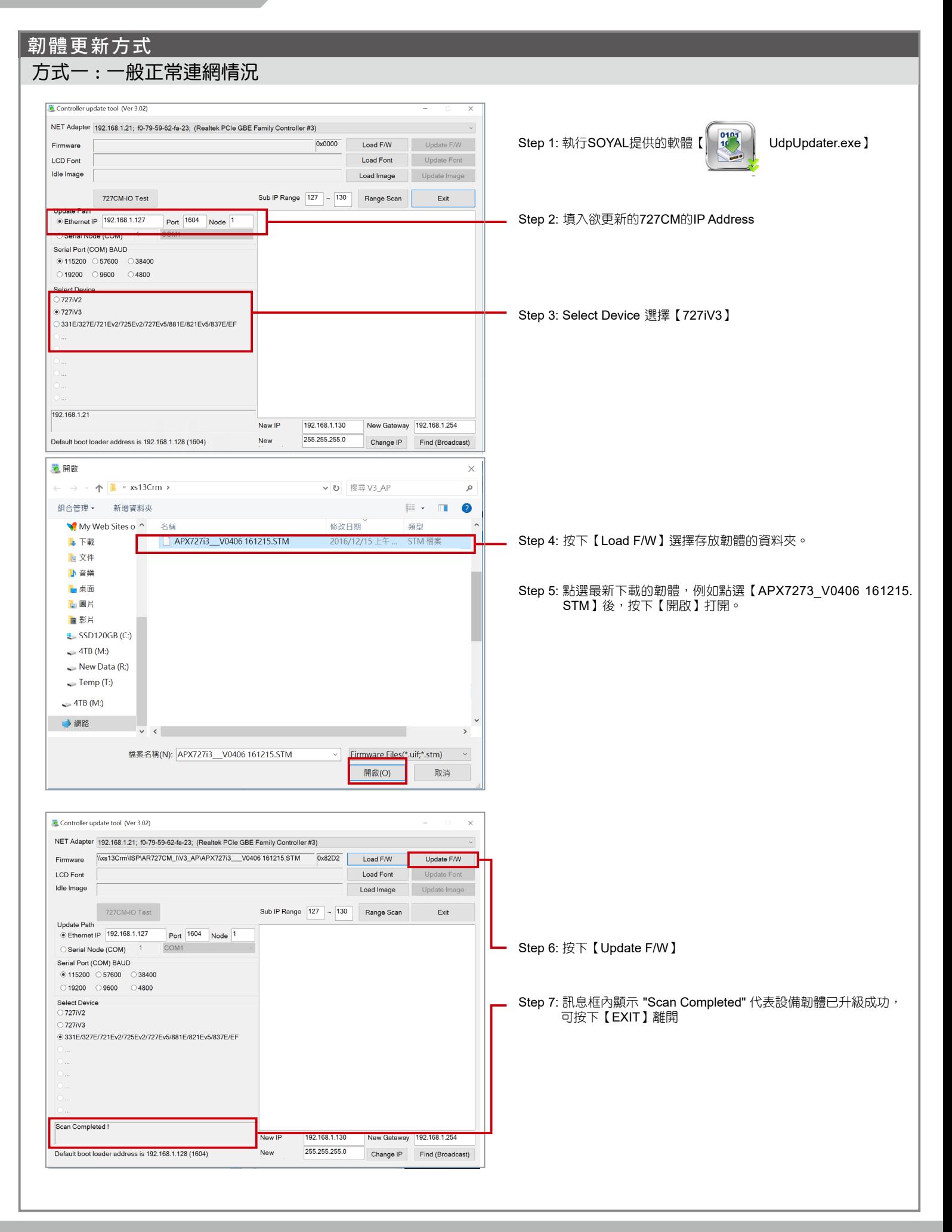

## 串列設備連網模組&伺服器 10/100 M Base-T

FC CE MA SOR

V190123

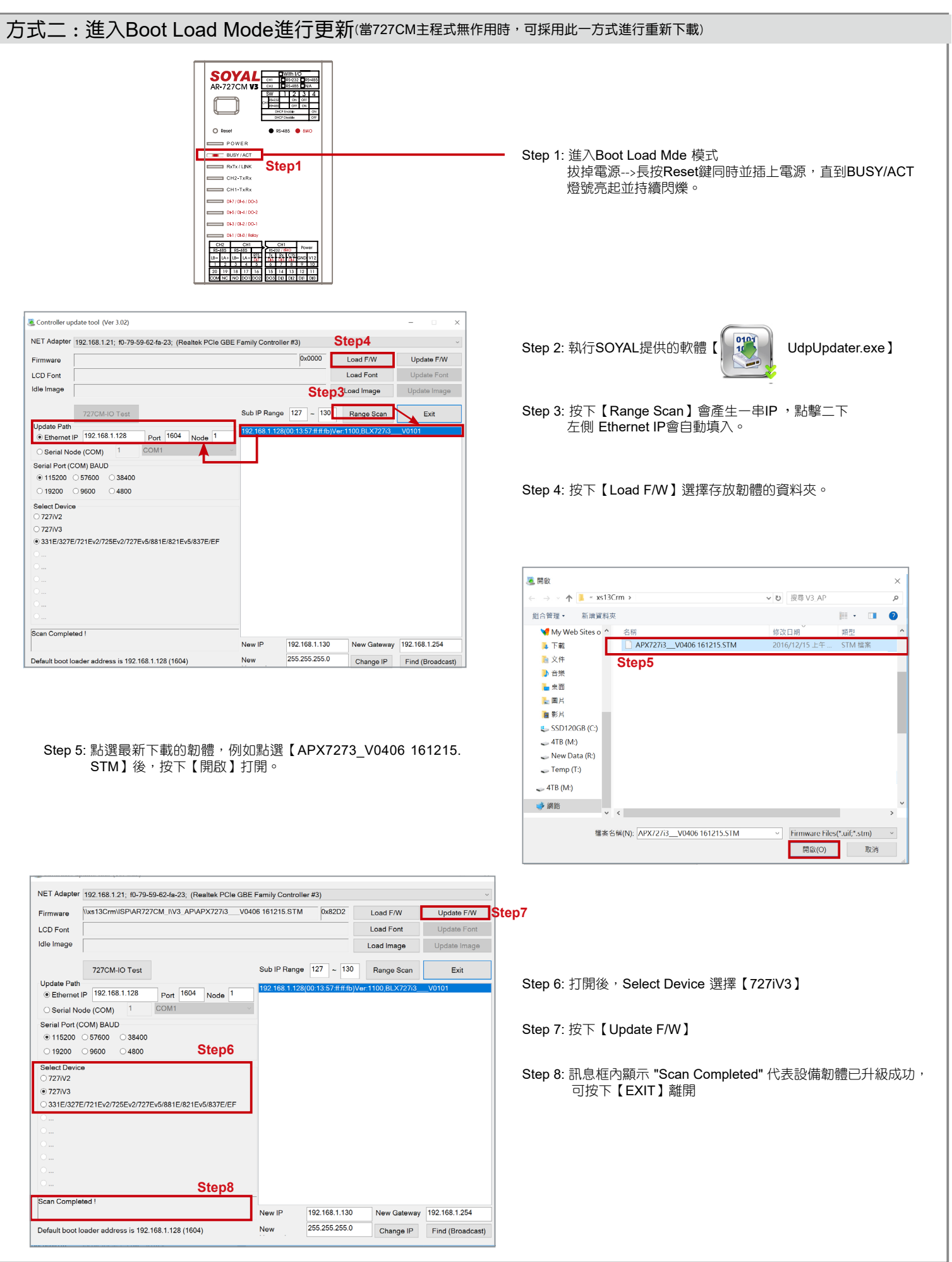